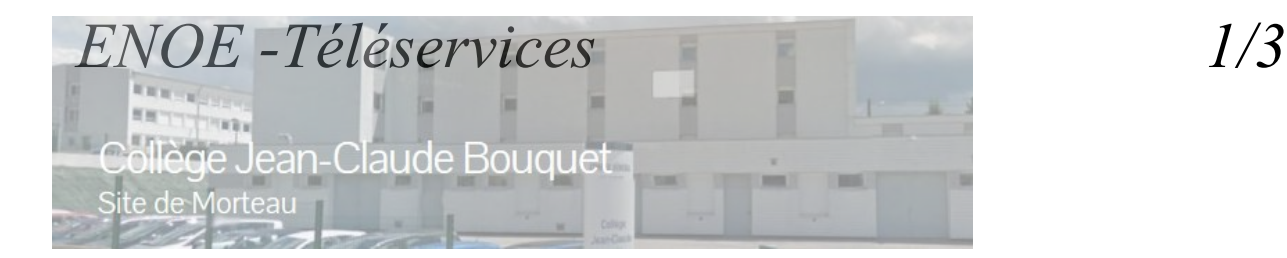

- 1- Saisir cette adresse(url) :<http://clg-morteau.ac-besancon.fr/enoe/>
- 2- clic sur : Se connecter

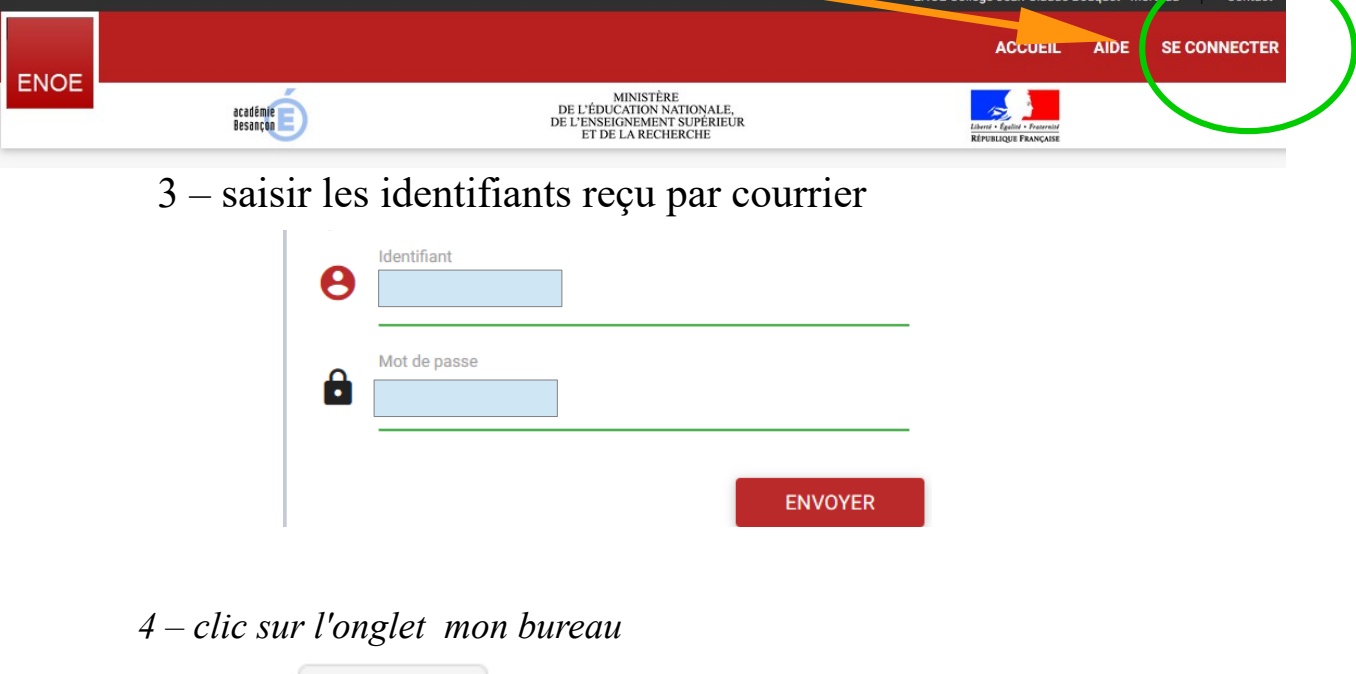

 5 - Vous avez alors un accès par un clic sur l'icône correspondante à différentes applications dont :

• cahier de texte

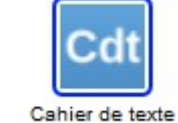

*je consulte le travail fait en classe, les devoirs*

**Mon Bureau** 

- téléservices (scolarité services)
- *je consulte les notes, les absences*

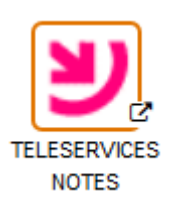

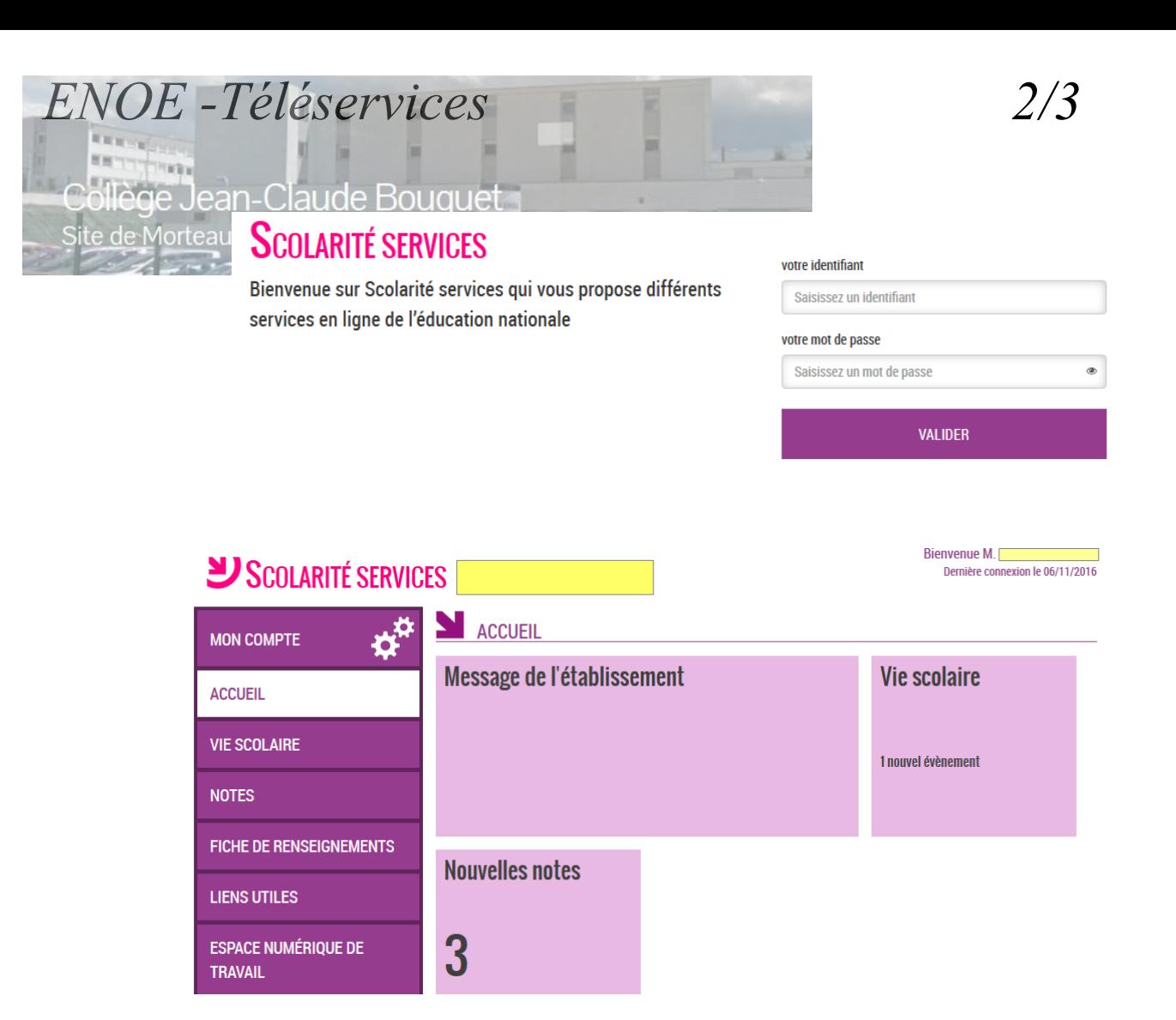

# **DES CERTIFICATIONS DE SECURITES PEUVENT VOUS ETRE DEMANDEES**

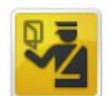

# Cette connexion n'est pas certifiée

Vous avez demandé à Firefox de se connecter de manière sécurisée à teleservices.ac-besancon.fr, mais nous ne pouvons pas confirmer que votre connexion est sécurisée.

Normalement, lorsque vous essayez de vous connecter de manière sécurisée, les sites présentent une identification certifiée pour prouver que vous vous trouvez à la bonne adresse. Cependant, l'identité de ce site ne peut pas être vérifiée.

## Que dois-je faire ?

Si vous vous connectez habituellement à ce site sans problème, cette erreur peut signifier que quelqu'un essaie d'usurper l'identité de ce site et vous ne devriez pas continuer.

Sortir d'ici!

- Détails techniques
- De comprends les risques

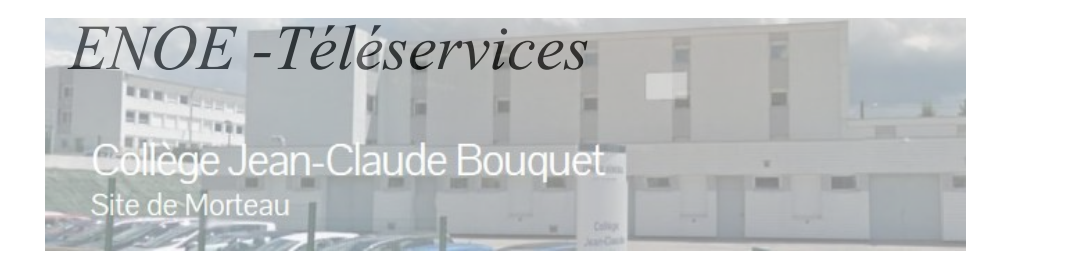

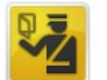

## Cette connexion n'est pas certifiée

Vous avez demandé à Firefox de se connecter de manière sécurisée à teleservices.ac-besancon.fr, mais nous ne pouvons pas confirmer que votre connexion est sécurisée.

Normalement, lorsque vous essayez de vous connecter de manière sécurisée, les sites présentent une identification certifiée pour prouver que vous vous trouvez à la bonne adresse. Cependant, l'identité de ce site ne peut pas être vérifiée.

#### Que dois-je faire ?

Si vous vous connectez habituellement à ce site sans problème, cette erreur peut signifier que quelqu'un essaie d'usurper l'identité de ce site et vous ne devriez pas continuer.

Sortir d'ici!

#### Détails techniques

### \* Je comprends les risques

Si vous comprenez ce qui se passe, vous pouvez indiquer à Firefox de commencer à faire confiance à l'identification de ce site. Même si vous avez confiance en ce site, cette erreur pourrait signifier que quelqu'un est en train de pirater votre connexion.

N'ajoutez pas d'exception à moins que vous ne connaissiez une bonne raison pour laquelle ce site n'utilise pas d'identification certifiée.

Ajouter une exception

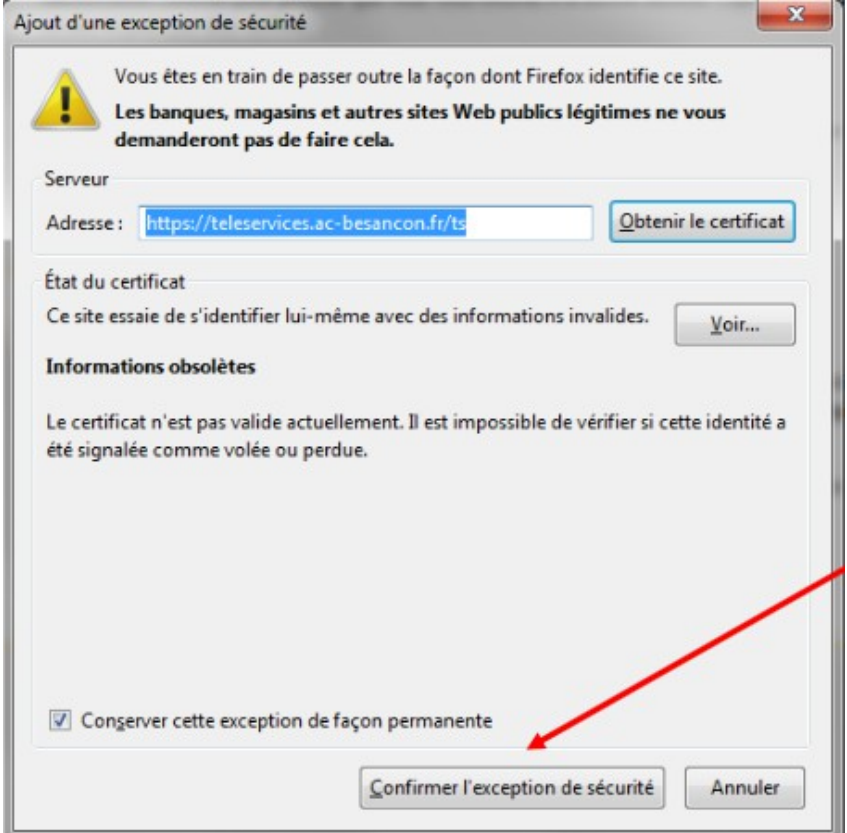